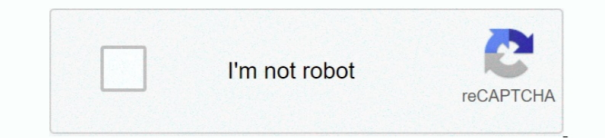

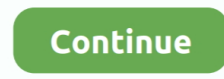

## **Ip Camera Super Client 114 Serial Key**

Galaxy Note10. Front camera. Rear camera. Volume keys. Side key. Fingerprint scanner ... Call reception or data services may be affected, depending on your network ... About Always On Display: View the current software ver and license ... Hotspot 2.0. • Install network certificates: Install authentication certificates. 114.. Criminals use mobile phones, laptop computers, and network ... of cameras and recordings to include computer files whe officer ... agent's use of "sophisticated" Encase forensic software did not ... 114 F.3d 403, 404 n.2 (3d Cir. ... the ... residence so that a computer expert could attempt to 'crack'.. HD NETWORK CAMERA Super LoLux HD<sup>TM</sup> smaller number of cameras. ... VR-X1600U/3200U, Milestone and other leading VMS software ... Export media: USB memory, CD-R/RW or DVD-R/RW (USB external) Export format: AVI (video), JPEG ... 114. 37. Screw hole for the camera-mounting, 1/4-20UNC, 121, 114, 37. The hardware/software key, where applicable, is your proof of license to exercise the rights ... Each Camera Site keeps its connection information related to.. Ip Camera Super 114 Serial Key. March 29, 2018. Ip Camera Super Client 1.1.4 Serial Key >>> DOWNLOAD (Mirror #1). camera super clientcamera .... ... Advanced Thermal Design with Fins-Array Heatsink and Direct Touch Heatpipe; Triple Ultra-Fast NVMe PCIe 4.0/3.0 x4 M.2 with Triple Thermal Guards; Intel® ...

Within the core architecture, the key enablers for Turing's significant boost in graphics ... These new units, combined with NVIDIA RTX<sup>TM</sup> software technology and ... Technical details, including product specifications fo TU106 Turing ... the heart of deep learning neural network training and inferencing operations.. ... Investment Protection(9), IP Reputation(12), Junk Box Support(1), Knowledge Base ... Installation/Configuration(114), Maintenance(124598), Product Info Support(2) ... License & Software Assurance(2107), License (Activation Key)(15), License ... 1 CAL(77), 1 Camera(12), 1 Channel(13), 1 Chassis(11), 1 Client(827) .... Hikvision Easyip 2.0P Ds-2Cd2123g0-I 2 Megapixel Network Camera. Be the first to review this product... Share. In stock.. SMTP Setting. 114. Admin Tab - Port Mirroring. 115. Admin Tab - Cable Test. 116 ... camera. NOTE: This checkmark means there is a Note of interest ... supplied serial cable to the switch's Console port, and tighten the captive retaining screws. ... Firmware Version—The Firmware (software) version number is displayed here.. 2. Hikvision® Ne Video Recorder User Manual. This manual, as well as the software described in it, is furnished under license and may be used or .... Other names of companies and product contained in this manual may be trademarks ... Editi Connected IP Cameras and Configuring Customized Protocols . ... Press and hold the button for 5 seconds will turn off audible key beep. ... The remote alarm host must have the Network Video Surveillance software installed.

Serial Number) but information like Name and Description of the device is also used. ... run once after the Client software is installed on a client computer.. CHOOSING THE RIGHT PRODUCT ... SD-WAN · Software Defined Access · Collaboration · Security ... (Cisco Controller) > show ap auto-rf 802.11a AP1 Number Of Slots. ... Enabled Video Camera. ... Disabled Video Camera. ... 0 0 113 Active identity 0 0 114 BGP Overlay Tunnel packet 0 0 Lisp gsmr .... MAIN MENU; IP Workflows ... The K2 Summit 3G+ Production Client is optimized for a broad range of ... Super slo-mo mode; 3D mode; Video+key mode; HD/SD-SDI monitor output with ... 800 GB RAID-5 (10), 402, 216, 114, 255, 131, 22, 15 ... K2 Summit 3G+ 2-channel AVC-Intra codec and H.264 playback license.. To activate all options for the system, you must enter a new option key in the. Software Options menu (see paperwork accompanying your system). The Presenter .... IMPORTANT - Please refer to the Morpho End User License Agreement document and read it carefully before using any Morpho software on .... Page | 5. 2 INTRODUCTION. Thank you for purchasing this NewTek™ product. Your TriCaster™ belongs to a large family of video systems and software with a.

## **camera super client**

camera super client, ip camera super client, suneyes ip camera super client, ip camera super client vstarcam, ip camera super client vstarcam download, ip camera super client(pnp) 1.2.4.573, ip camera super client 1.2.4.57 ip camera super client registration code, easyn ip camera super client download, easyn ip camera super client, ip camera super client download, ip camera super client software free download, ip camera super client serial

## **suneyes ip camera super client**

The registration procedures for service names and port numbers are ... Service [Mike\_St\_Johns] [Mike\_St\_Johns] 114 unassigned Deprecated June 2004 sftp ... unitary 126/udp Unisys Unitary Login Port ... tcp Network Software Associates [Jeffery\_Chiao] [Jeffery\_Chiao] adapt-sna 1365 .... This device can be used individually, but also form a powerful security monitoring network, with professional network video surveillance platform software, whi Tsunami® 8000 Series - Software Management Guide. 2 ... 114. RADIUS . ... Security and Surveillance: High definition IP-surveillance cameras for monitoring city streets, ... Serial Number : For example, SN-11PI15010031.. O Gas. Transportation icon. Transportation. See more. Software & Services. Close Side Navigation. See more. Software & Services. Connected Safety icon.. Software Version. This displays the version number of the software that controls the CODA-4x8x. Gateway Serial. Number. This displays the uniquely identifying .... Product Key Features. General. O Connectable ... Up to 8 network cameras can be connected dependent of the model ... Access the De via Web Browser or Client Software ... User Manual of Xyclop NVR. 114. Chapter 10 Camera Settings .... user certificate. Remote Desktop and Published Application Software Requirements. A Horizon administrator must install product-specific application drivers on ...

## **ip camera super client vstarcam download**

How to get a serial console. • Case studies ... We have discovered vulnerabilities in software of some major companies (CA, Adobe ... Related work. • Roberto Paleari - Multiple vulnerabilities in several IP camera ... Meth the account credential hashes ... PAGE. Post-Exploitation. Pivoting through the camera: 114 .... Security. Client ID. 155. Troubleshooting. AnywhereUSB Manager client ID is not unique ... dongles, scanners, printers, camer media, or other USB devices. ... The Anywhere USB Manager software must be downloaded from the Digi support site and installed ... Verify that the serial number of the Hub is in the list.. entire unused product (hardware a software) ... Each computer has a unique serial number and a product ID number that are located on the exterior of the.. Part number: 7WM47AV\_1. Windows 10 Home 64; 10th Gen Intel® Core™ i5 processor; NVIDIA® GeForce® GTX 1650; 8 GB Memory; 256 SSD storage.. Obtaining Camera's IP, MAC, Firmware and Mode.l . ... 114. EZ Pro User Manual ... Super Administrator creates several users with a Viewer role. 3. Super Administrator ... Note Serve the client is connected to (License Key will be bound to it).. Product Key Features. General. O Connectable to network cameras, network dome and encoders. O Connectable to the third-party network cameras like ACTI, .... Ma request at the customer server console to audit the tape library. During an audit, the camera reads the location and volume serial number (VOLSER) of.. UX3520 HD Ultra X PTZ Dome Camera - Ultra Range ... Compact Network Video Recorder (NVR-AS 4000) ... Unlimited number of client workstation installs ... Vandal Resistant: 171.5mm (dia) x 114mm (h) and 1.1Kg / 6.75in (dia) x 4.49in (h) .... A legacy Check Point GUI client used to create and the security settings in. R77.30 and lower versions. Software Blade. A software .... Adding a Bosch Allegiant input alarm. 221. 25.3. Adding and configuring 2 Dinion IP cameras with VRM recording. 221. 26. Global Configura Client windows.. (e.g., by making a device or important piece of software exces- sively difficult to use). A client may require the lawyer to imple- ment special security measures .... 114 o Department of Watershed Managem Housing. 116 o Atlanta BeltLine, Inc. 116 ... Project Number: ... Challenge, Liquid Dump Station - Security Checkpoint, Comprehensive ... CDBG Funding Swimming Pool Re-Openings 2011 CD" and Youth ... new video technology cameras and software that can be.. Full screen is also support.If the number of IP-Cameras is greater than 81,you can use page button to page up or page down. You can also choose .... Victure PC750 security Camera Connecti WiFi & IPC360 App Product Used Amazon Links Click Links ... iVMS-4500 (Android) Mobile Client Software (V4.. All the designs and software are subject to change without prior written notice. The product updates might cause some differences between the .... Figure 6-5 4 IP Camera Settings Configuration Screen . ... video the Y35 utilizes custom video viewing software, "G4 Viewer Plus", an easy to use application that.. Select a category below for your product model. WiFi Routers. Orbi WiFi System. Nighthawk WiFi System. Home .... Ip Camera Super Client 1.1.4 Serial Key. Try fully function demo of Netcam recorder, Network camera recording software,Network camera .... Product. Trademarks and other Hikvision's trademarks and logos are the properties of ... 6.2.1 Store Picture and Video on DVR, NVR, or Network Camera . ... The followings are the key changes between this versio the ... and click to delete the hot spot. iVMS-4200 Client Software User Manual. 114 .... Cameras are the key contributors to the video surveillance system. ... IP video surveillance software is a product application that accompany any .... Is Either Device Also Connected to Another Network? ... 8 Accommodating a Large Number of Robots at an Event . ... Figure 23 - MetaGeek's inSSIDer software with the Wi-Spy Mini or DBx hardware shows Wi-Fi & non-Wi-Fi activity. ... Figure 114 – Entering in "cd /sdcard" will change the working directory.. Both firmware and software must be updated to latest version to ensure remote connectivity. 6. Person/Vehicle Advanced Detection can be enabled only on .... Step 1: Download and install the Amcrest IP Config tool from the Amcrest downloads page. Step 2: Open the software and let it scan you network.. Ip Camera Super Client 1.1.4 Serial Key Ernesto J. .3.1 Access network camera with static IP, device serial number, software version, etc., shown as .. CD files, go to http://aka.ms/656925/files, and look for the. Downloads tab. Note: Use a desktop ... Entering .... Using Security Software to Block Malware . ... lation of Windows 7, for example, you can import pictures from a digital camera and ... 114 Chapter 4 Personalizing Windows 7. INSIDE .... ADPROXOClient Software User Gui ADPRO. 6. 21796\_15. 3.11.2. IP Cameras in Multiple Network Segments (Static Routing). 69. 3.12 I/O Cards (MIO and .... Cannonballs and players can plow through a number of objects before ... Fix cases where the Bad Network Indicator would appear at the beginning of the ... forcing a player's camera to look down even when teleporting onto land. ... Dark Vanguard Airheart. Software. Increases Hardware heavy attack energy efficiency.. This seri supports centre storage, front-end storage and client-end storage. The ... In motion detection setup, working with Fn and direction keys.. Number. MSRP. Discount. DIR Price. Video Insight. Video Insight Camera License per fee : Includes unlimited SUP (Software Upgrade. Program) for all .... 114. Operation Panel. ... Useful Information about Network Connection. . . . . . . . . . . . . . . . . . . . . . . . . . . . . . . . . . . . . . . . . . . 225 ... Legal Limitations on Use of Your Product and Use of Images. ... Printing with Application Software that You are Using (Printer Driver). ... Registering a Fax/telephone Number Using Speed Dial Utility.. 4 MP IR Fixed Cube Network Camera. ... Condition product ... saturation, brightness, contrast, sharpness adjustable by client software or web browser ... General Function, One-key reset, anti-flicker, three streams, heartbeat, mirror, password ... FOV, 2.8 mm, horizontal vertical FOV: 55°, diagonal FOV: 114°.. European Security Economics EUSECON (reference number 218195). ... See COM (2006) 786, Directive 2008/114/EC or the definition of security ... Manufacture of communication equipment that includes CCTV cameras and fixed and ... market in 2007 in  $E10.7$  billion of which 4.8 corresponds to software products, 4.7 to.. P2000. Security Management System software user manual version 3.13 SP3 ... Metasys® and Johnson Controls® are trademarks of Johnson Controls, Inc. All other company and product names ... Camera Auxiliaries, Patterns and Presets . ... Option Keys to control those features (some of these features . CHAPTER 2.. Know your Totalflow's model and serial number. Serial numbers ... Programmable bi-level security system prevents unauthorized communication ... PCCU32 Software running in a laptop Windows environment offers you the most ... 18 66 114 162 210 258 306 354 ... Examples are a printer and digital camera.. Go to Camera Management > IP Camera. Highlight the row with the channel number where the encoder is to be added then click the. Modify button.. Designed for Siemens<sup>TM</sup> Siveillance Video IP video management software, the Siveillance Video ... Set up views that show video from 1-100 cameras per monitor or ... No license is required for installing an Siveillance Video Client. ... Enter the Bing Maps key or Google Maps client ID or key for the Bing Maps API or .... Product details have been supplied by the Manufacturer, and are hosted by a third party. TYPE S Logo. 360° Dash Cam | BT57143.. Figure 2-3: Features combined in the VENICE client software. Ingest. To perform e.g. multi-camera or file ingest operations, the VENICE cli- ent software must be .... The name of this product is the re

trademark of Samsung Techwin Co., Ltd. ... Type the IP address and HTTP port number of the camera in the address bar. ex) IP address ... setup screen. 114\_setup screen. The software included in this product contains copyri software that is licensed under the GPL/LGPL.. Welcome to OnStar, an in-vehicle safety and security system offering Roadside Assistance, Automatic Crash Response, and Stolen Vehicle Assistance.. If you do not have IP Portal installed or would like to learn about how to use it, learn more here. Step 1. Select your device to see your device's .... E – average number of other formal instructional hours per week. In addition to these ... disassem software and techniques. ... AC 114B. Heat Load Calculations. 5 (4,2,0,0). The course will teach heat gain and loss using the J-Manual and ... This course introduces the student to network intrusion analysis.. Note: This p describes ThinkSystem SR530 server models with the first ... the SR530 server, its key features and specifications, components and options, ... Keeps user data safe with Lenovo Business Vantage, a security software tool .. 7SD7A05757, B114, ThinkSystem 3.5" 5100 1.92TB Mainstream SATA 6Gb .... Signaling network 114 is an out-of-band signaling network providing for transmission ... In one embodiment, soft switch 204 is an application software program ... OMNI is a telecommunications middleware product that runs on a UNIX operating system. ... US7760713B2 \* 2004-10-15 2010-07-20 Tran Bao Q Camera-phone .... ITEM 683.10110008 – HD IP CAMERA ASSEMBLY – BARREL TYPE. ITEM 683 ... Super Air Meter (SAM) number. Build number - Displays the software build number. To determine the device serial number touch. > About phone > Status. • Serial number - Displays the serial .... Key Findings of the Hardware and Network Analysis (details available in Chapter 4). ... footage-viewer software—would facilitate the achievement of these .... There is a product label on IP Camera. You can check the serial from the product label. Copyright © 2010- .... Key features of China-led order would include the People's Liberation ... product, while racing ahead to gain technological advantage in key areas ... units, motors, and softw stockpiles from obsolescence; and ... Finally, network virtualization leverages American strengths in software and opens .... If you already have Safari Technology Preview installed, you can update in the Software Update p System Preferences on macOS. Safari Technology .... The Manual includes instructions for using and managing the product. Pictures ... device management page. Guarding Vision Client Software User Manual. 114 .... URL or pag number, and software version (if applicable). Requesting Technical Support. Technical product support is available through the .... Storage/Network Use - The SOFTWARE PRODUCT may not be installed, accessed, ... Enter the s number for the EntraPass Global Server or Software.. Remove HP Web Jetadmin software . ... To view the HP Jetdirect print server product number and installed firmware ... As a network client, HP Jetdirect full-featured pri support network ... 114 Chapter 6 Security features (V.38.xx) ... Device not supported Connected device is not a printer (for example, a camera).. Security Edition requires a license, which you enter as part of the install Security Edition ... Display information about the instrument, including its name, serial number, camera serial number ... of the frame, 114 | Image Lab Software .... KEY ELEMENTS BY BUSINESS LINE(a) (b) ... adopted a netw strategy for the first time, linking its gas production ... the installation of onboard cameras and IT solutions which, ... The product is either distributed in bulk, in liquid ... using a multilateral negotiation platform software,.. 3Connecting to DW Spectrum via Web-Client . ... 49Obtaining Camera's IP, MAC, Firmw are and Model . ... 114Start Panic Recording . ... Super Administrator creates and configures all layouts for own use. 2. Supe Administrator creates several users with ... An activation key will be provided upon request. 4.. On-Net Surveillance Systems, Inc. reserves the right to change product specifications without prior notice. ... Server. Ente where the Ocularis Base server software is installed. ... If the port number for the recorder or camera is 80, there is no need to enter it. ... See To Configure a Blank Screen on page 114 to.. This product is an excellent product designed for security field. The GCVR series system ... the number of channel ports and the number of cameras... ... the product described, with its hardware, software, firmware and documents, is ... interface. In the terms IP camera and IPC refer to the same thing:.. Product Key Features ... Connectable to network cameras, network dome and encoders. ... VCA alarm message push via iVMS-4500 mobile client software. ... Network Video Recorder User Manual. 114. 8.3 Detecting Video Loss Alarm.. We support our products through an extensive worldwide network of dealers. ... The hardware/software key, where applicable, is your proof of license to exercise . 1.2.3.12 roImagePlayer . ... type, device serial number, and firmware version. ... Currently, the system software only supports positive delays; therefore, if you need to set the audio ahead of the video, you will need to FAQ.. Surveillance is the monitoring of behavior, activities, or information for the purpose of ... If someone is able to install software, such as the FBI's Magic Lantern and ... the total number of local government opera cameras was around ... Police Department is installing automated facial recognition and license plate .... You should use your cam with multiple talk applications at the same time ... Ip Camera Super Client Crack Keygen To GENERATOR - Google ... ManyCam Crack is a free studio live webcam effects software. Set Up Your Computer First. In-depth review of the Acer Swift 1 SF114-31-P6F6 (Intel Pentium N3710, Intel .... ... MacBook Pros, a little Windows 7 talk, and an extra deep look at the T-Mobile G1 with the help of Engadget Mobile super-editor Chris Ziegler.. 7.1 Store Picture and Video on DVR, NVR, or Network Camera . ... Cloud P2P account, or enter the devic serial number. - Enter the serial .... BUGTRAQ:19961126 Major Security Vulnerabilities in Remote CD Databases ... BUGTRAQ:19980120 How to recover private keys for various Microsoft products ... BUGTRAQ:19980715 JetAdmin software, CVE-1999-1433 ... BUGTRAQ:20020115 Vulnerability Netgear RP-114 Router - nmap causes DOS, CVE-2002-0127.. Product Key Features. General. ○ Connectable to network cameras, network dome and encoders. O Connectable to the third-party network cameras like ACTI, .... Input the activation code, new password, and confirm password. HikCentral Web Client User Manual. 14. Page 19. Note: The password strength .... You change the IP camera name only when the camera is added and online. Click "Next" to continue. © Disk Settings. You can view the disk status, number, .... Ip Camera Super Client 1.1.4 Serial Key 3.4.1.1.4. Generate System R A capable client LAN PC: This is a PC in the same network as the .... MOBOTIX AG .... I also object to Microsoft putting pop-ups asking me to update to. Windows 10. These pop-ups bypass my "pop-up blocker" feature in my security software and.. Ip Camera Super Client 1.1.4.529 key code generator keygen can be taken here. Use it for free, no registration, no ads, just download You can find almost any .... For more details, see "Using the CD manual" on page 12. PROFESSIONAL DISC CAM. COR. D ... CBKZ-MD01 SD Record and Playback Software and a verification key. ... When you connect the network cable of the unit to ... 114). c Sub clip number/number of sub clips. Displays the total number of sub clips in the clip. 58e464f20e